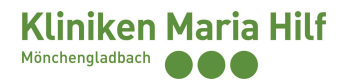

### **1. Weiterbildungscurriculum und Lernziele**

#### *1.1. Facharzt Anästhesiologie*

Dauer: 12 Monate in Vollzeit

### Allgemeine Lernziele:

- Arbeitsabläufe auf der Intensivstation
- Fokussierte Untersuchung kritisch kranker Patienten
- Erfassung komplexer Krankheitsmuster
- Strukturierte Visitenführung
- Interdisziplinäre Zusammenarbeit
- Management von Notfällen
- Ärztliche Dokumentation
- Grundsätze der evidenzbasierten Medizin
- Kommunikation mit Patienten und Angehörigen

# Spezielle Lernziele:

Grundlagenausbildung der folgenden Aspekte, Erlernung der Vorbereitung und Durchführung invasiver Maßnahmen unter Aufsicht bzw. Assistenz bei komplexeren Maßnahmen:

- Tracheale Intubation unter Intensivbedingungen
- Nicht-invasive Beatmung und nasale High-Flow-Sauerstofftherapie
- Lungenprotektive Beatmung und Beatmungsentwöhnung
- Hämodynamisches Monitoring
- Anlage von arteriellen, zentralvenösen sowie Dialyse-Kathetern
- Kreislauftherapie mit Flüssigkeit und kardiovaskulär wirksamen Pharmaka
- Kardioversion und Defibrillation
- Kardiopulmonale Reanimation
- Passagere transvenöse Schrittmacher
- Transfusions- und Gerinnungstherapie
- Analgesie und Sedierung des kritisch kranken Patienten
- Präventions- und Therapiestrategien des Delirs
- Ernährung des kritisch kranken Patienten
- Diagnostische und therapeutische Bronchoskopien
- Tracheotomie
- Pleuradrainagen
- Einfache Wund- und Verbandsversorgung
- Antimikrobielle Therapie und Hygiene
- Sonografie im Intensivbereich
- Radiologische Diagnostik im Rahmen der Intensivtherapie
- Nierenersatztherapie
- Palliative Therapie
- Feststellung des irreversiblen Hirnfunktionsausfalls, organerhaltende Therapie

### *1.2. Zusatzbezeichnung Intensivmedizin*

Dauer:

18 Monate in Vollzeit

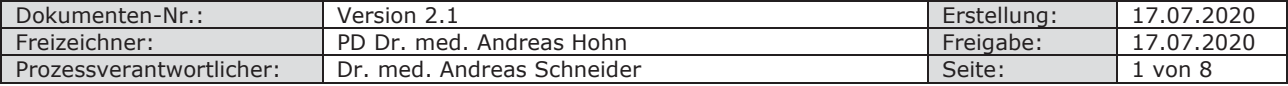

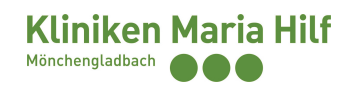

Hiervon können 6 Monate aus der Facharztweiterbildung angerechnet werden, sofern 12 Monate Intensivmedizin in einer Klinik mit Weiterbildungsbefugnis für die Zusatzbezeichnung Intensivmedizin absolviert wurden.

Allgemeine Lernziele:

- Selbstständige Ausarbeitung von Therapieplänen auch bei komplexen Krankheitsbildern
- Anleitung der Weiterbildungsassistenten in der Erstrotation im Stationsbetrieb
- Sorgsamer, rationaler und nachhaltiger Umgang mit den gegebenen Ressourcen
- Rechtliche Aspekte
- Therapieentscheidungen am Lebensende

#### Spezielle Lernziele:

Vertiefung und selbstständige Anwendung aller während der Facharztausbildung erlernten Inhalte:

- Selbstständige Indikationsstellung diagnostischer und therapeutischer Prozeduren
- Selbstständige Stabilisierung akuter Notfälle
- Selbstständige Durchführung von Tracheotomien
- Selbstständige Anlage von Pleuradrainagen
- Intensivierte Ausbildung in intensivmedizinischer Sonografie

### **2. Arbeitszeiten**

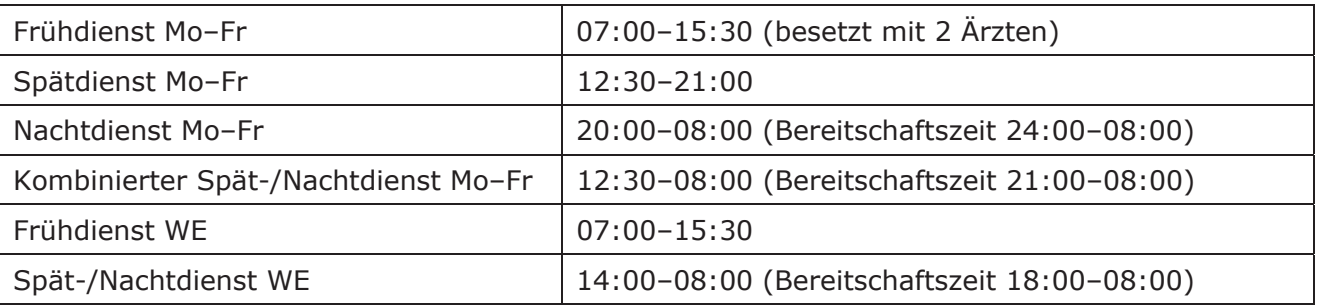

### **3. Standard Operating Procedures**

Es wurden SOPs für häufig wiederkehrende Prozesse und Krankheitsbilder etabliert, deren Kenntnis von jedem auf der Intensivstation tätigen Arzt vorausgesetzt wird. Die SOPs werden regelmäßig überprüft und aktualisiert.

Sämtliche SOPs sind in der aktuell gültigen Version im Metavision über das Symbol *Hilfe* im Register *Operative ICU* hinterlegt. Hiervon abweichende oder zusätzliche Dokumente sind als ungültig zu betrachten (z.B. veraltete Versionen, nicht durch unsere Klinik konsentierte Versionen).

### **4. Einarbeitung**

Neue Mitarbeiter sollen in der ersten Woche zusätzlich zur normalen Stationsbesetzung im Frühdienst eingesetzt werden. In dieser Woche soll der Mitarbeiter das interprofessionelle Behandlungsteam, die räumlichen Bedingungen, die technische Ausstattung, das Aufgabenspektrum sowie die organisatorischen Abläufe kennen lernen. Die Vermittlung theoretischen Basis-

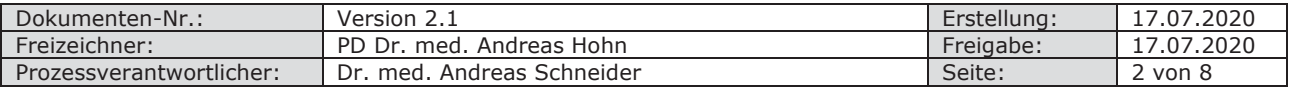

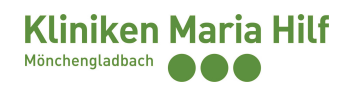

wissens ist nicht explizites Ziel der Einarbeitung, sondern obliegt dem eigenverantwortlichen Literaturstudium.

Um die Vermittlung wichtiger Inhalte sicherzustellen, kann der Mitarbeiter eigenverantwortlich die folgende Checkliste führen. Sollte es gegen Ende der Einarbeitung noch unvermittelte Inhalte geben, soll sich der Mitarbeiter an den Oberarzt wenden.

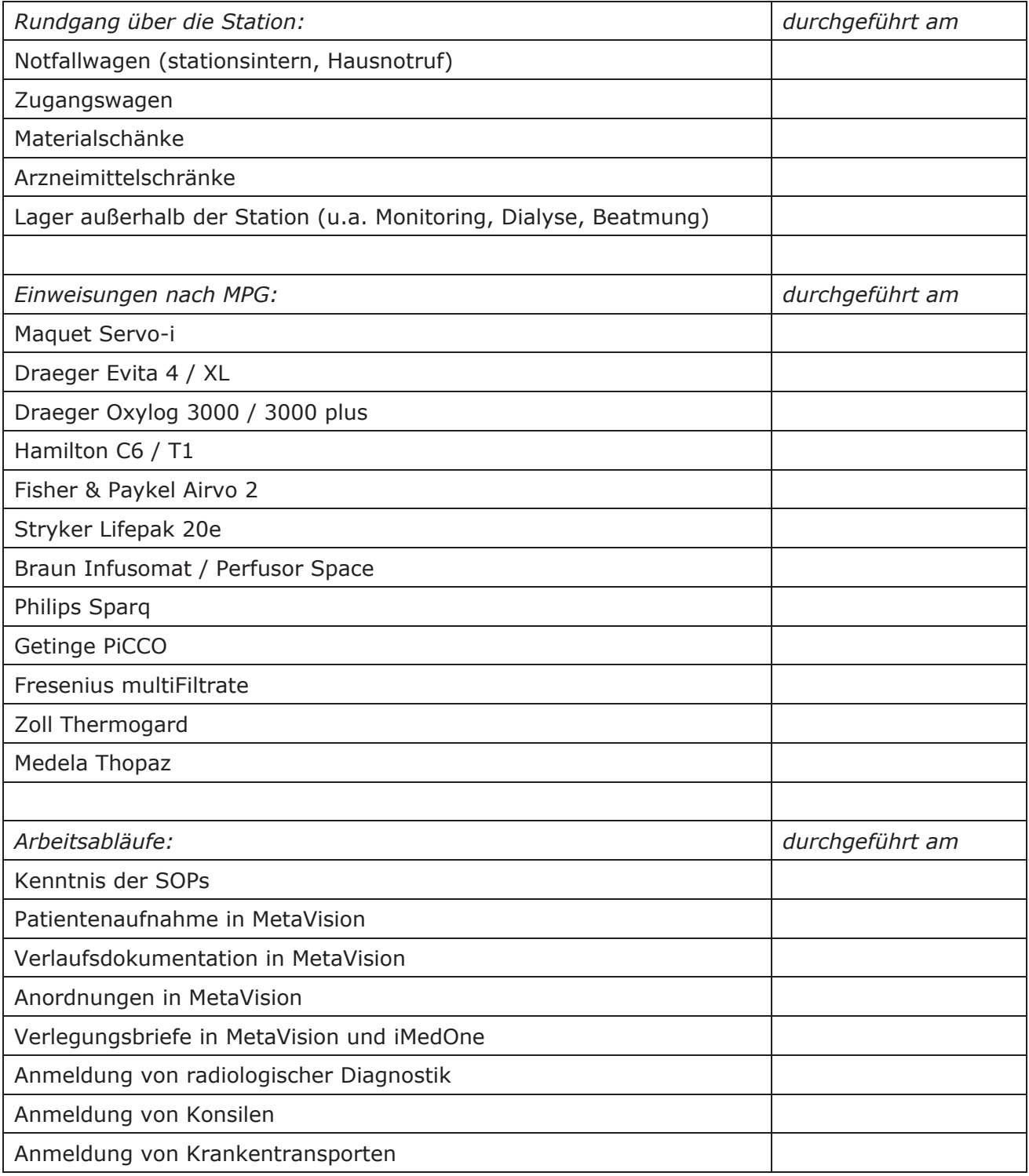

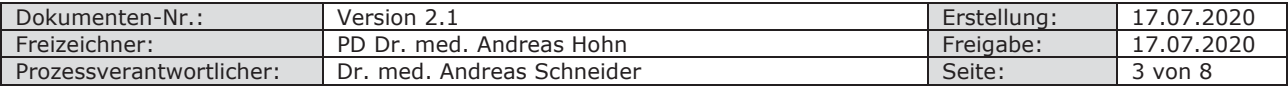

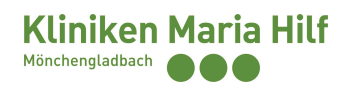

Nach der Einarbeitungswoche soll der neue Mitarbeiter im ersten Monat ausschließlich im Tagdienst eingesetzt werden, bevor er dann voll in den allgemeinen Dienstbetrieb integriert wird.

## **5. Tagesablauf**

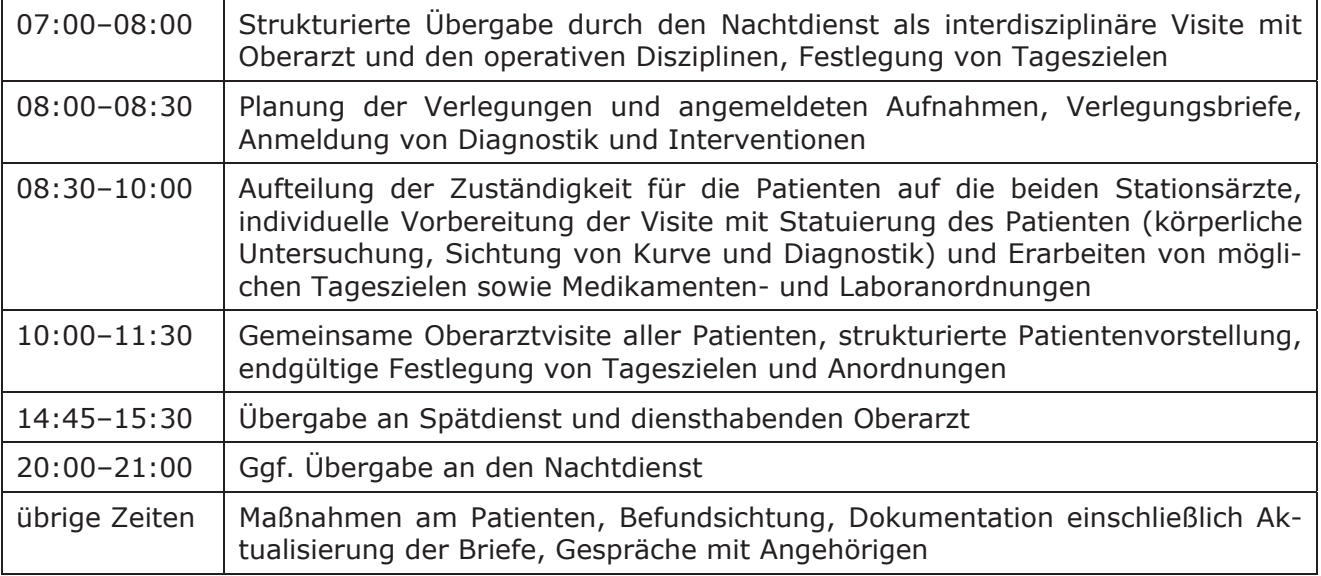

## **6. Anordnungen**

Anordnungen von Medikamenten, Laboruntersuchungen und Aufgaben erfolgen in MetaVision über das Register *Verordnungen*. Allgemein kann hier jedwede Anordnung über Rechtsklick / *Erstellen* erzeugt werden. Häufig verwendete Medikamente sind auch über das Symbol *Medikamente* zu finden, vordefinierte Laborprofile über das Symbol *Arzt* und hier im Register *Labor*. Jede Anordnung muss über die Schaltfläche *Jetzt unterschreiben* freigegeben werden.

Anschließend erscheinen die Anordnungen zeitlich sortiert über das Symbol *ToDo* in einer Liste und werden von den Pflegekräften abgearbeitet und bestätigt.

Eine Besonderheit besteht bei Dauerinfusionen, die in MetaVision in zwei verschiedenen Formen angeordnet werden können. Im "Titrationsmodus" wird eine variable Flussrate, im "festen Modus" eine definierte Flussrate vorgegeben.

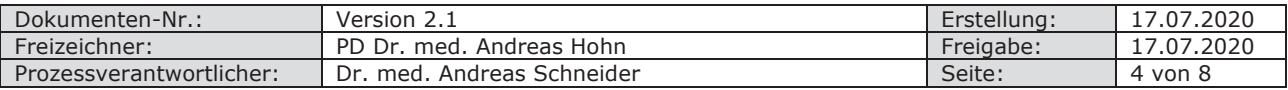

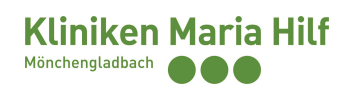

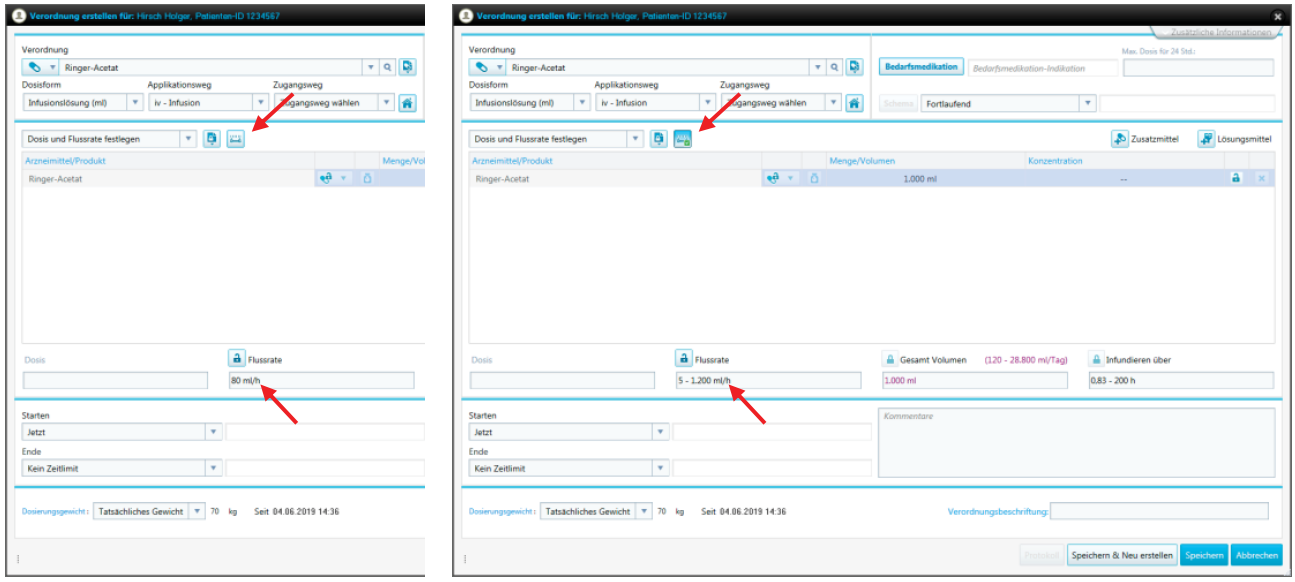

Grundsätzlich sollte stets eine konkrete Anordnung im "festen Modus" gewählt werden. Dies betrifft explizit auch die Grundinfusion, die verschiedenen Ernährungslösungen sowie eine Heparin-Infusion.

Bei bereits laufender Medikamentenapplikation ist darauf zu achten, dass bei Veränderungen der Laufrate zunächst die Anordnung angepasst wird und diese Anordnung dann über das Symbol *ToDo* abgearbeitet wird. Ansonsten entstehen in MetaVision diverse Fallstricke, etwa in der *ToDo*-Liste oder beim Spritzenwechsel.

Im "Titrationsmodus" sollten lediglich einige Medikamente angeordnet werden, bei denen es typischerweise innerhalb kurzer Zeit zu mehrfachen Veränderungen kommt, die von den Pflegekräften selbstständig durchgeführt werden. Dies betrifft im Wesentlichen Katecholamine, Antihypertensiva, Sedativa, Insulin und Kalium.

## **7. Dokumentation**

### *7.1. Verlaufsdokumentation*

Die Dokumentation des klinischen Verlaufs sowie der ärztlichen Tätigkeiten wird nicht nur von der Berufsordnung explizit gefordert, sie dient schlicht auch dazu, dass keine Informationen zwischen den verschiedenen Schichten verloren gehen. Ganz allgemein gilt: Was nicht dokumentiert ist, ist nicht erfolgt.

Die Dokumentation erfolgt in MetaVision, der einfachste Weg ist über das Symbol *Diagnosen*. Unter dem Register *Aufnahme* finden sich die Punkte *Aufnahme*, *OP*, *Diagnosen* sowie *Vorerkrankungen*, welche bei Aufnahme des Patienten auszufüllen sind und auch anschließend regelmäßig aktualisiert werden sollen. Insbesondere unter *Diagnosen* sollten während des stationären Verlaufs sich neu ergebende Diagnosen vollständig und präzise ergänzt werden.

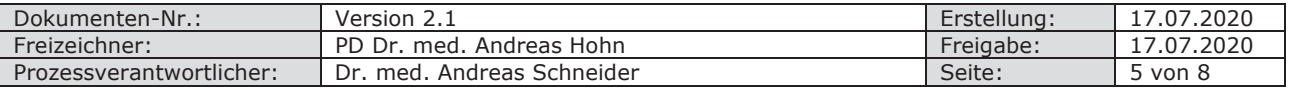

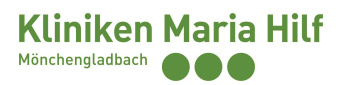

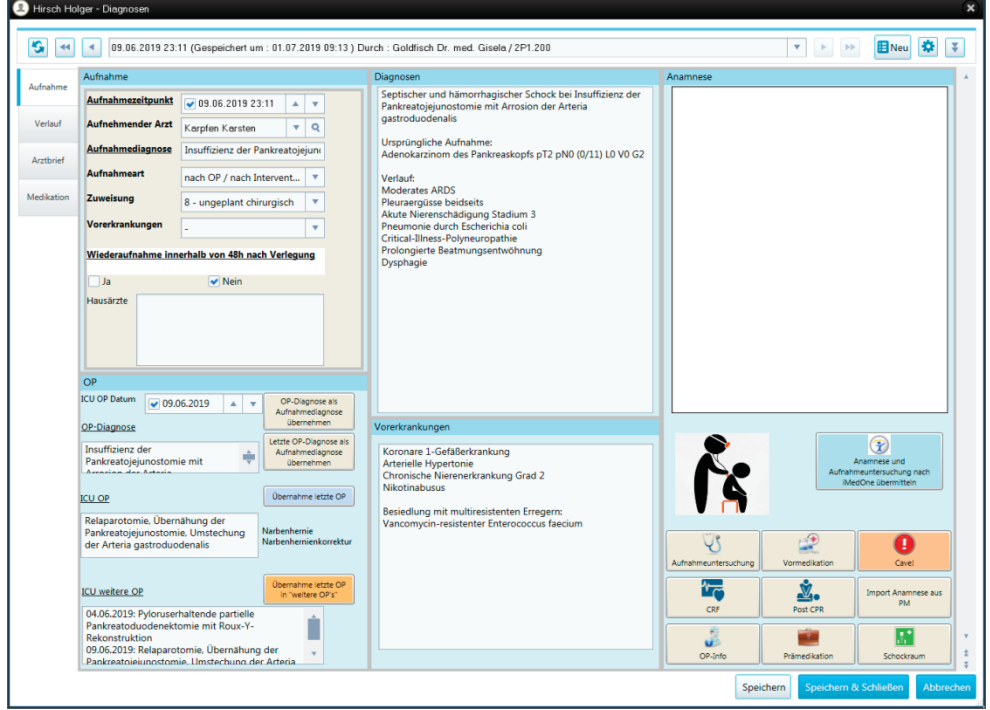

Unter dem Register *Verlauf* werden chronologisch die täglichen Visiten sowie darüberhinausgehende Ereignisse und Maßnahmen lückenlos dokumentiert. Dabei sind insbesondere bei therapeutischen Entscheidungen auch die zugrunde liegenden Überlegungen darzulegen.

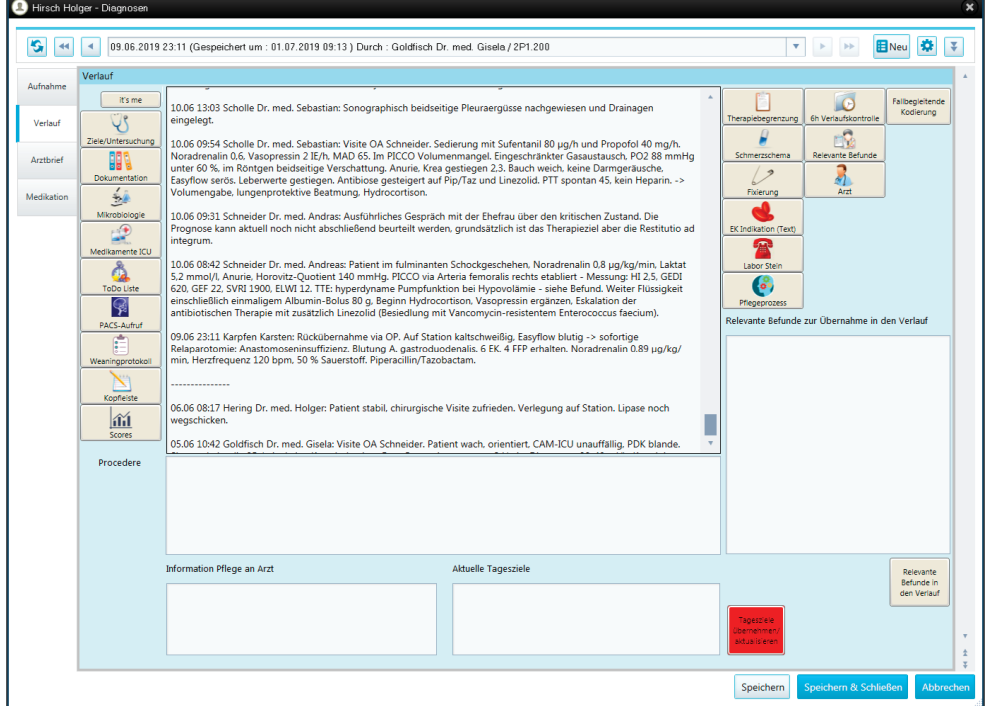

Unter dem Register *Arztbrief* kann für Kurzlieger ein Verlegungsbrief erstellt werden (s.u.).

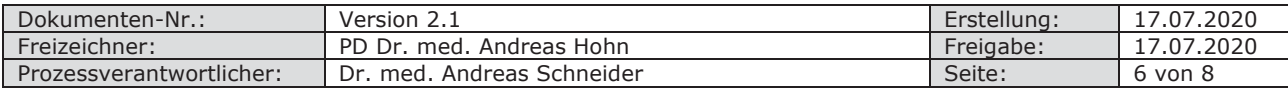

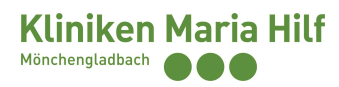

Darüber hinaus bietet MetaVision noch spezielle Dokumentationsfelder für Untersuchungen, Befunde, Tagesziele, Hinweise etc., die unter anderem über das Symbol *Arzt* aufgerufen werden können. Diese ersetzen jedoch nicht den Kommentar im *Verlauf*.

### *7.2. Verlegungsbriefe*

Jeder Patient benötigt bei Verlegung einen Verlegungsbrief, unabhängig von der Verweildauer im operativen Intensivbereich oder einer eventuellen Weiterbehandlung auf einer Station, die ebenfalls in MetaVision dokumentiert.

Im Verlegungsbrief geht es im Gegensatz zur Verlaufsdokumentation nicht um eine chronologisch lückenlose Darstellung. Vielmehr sollen die wesentlichen Zusammenhänge prägnant dargestellt werden, ohne sich in Details zu verlieren (siehe die folgenden Beispiele).

Grundsätzlich sollte der Brief frühestmöglich angelegt und dann einigermaßen tagesaktuell gehalten werden.

Bei postoperativen Überwachungspatienten (Faustregel ein bis drei Tage auf der Intensivstation ohne wesentliche Interventionen) kann der Brief über Metavision angelegt werden. Dies geschieht über das Symbol *Diagnosen* im o.g. Register *Arztbrief*.

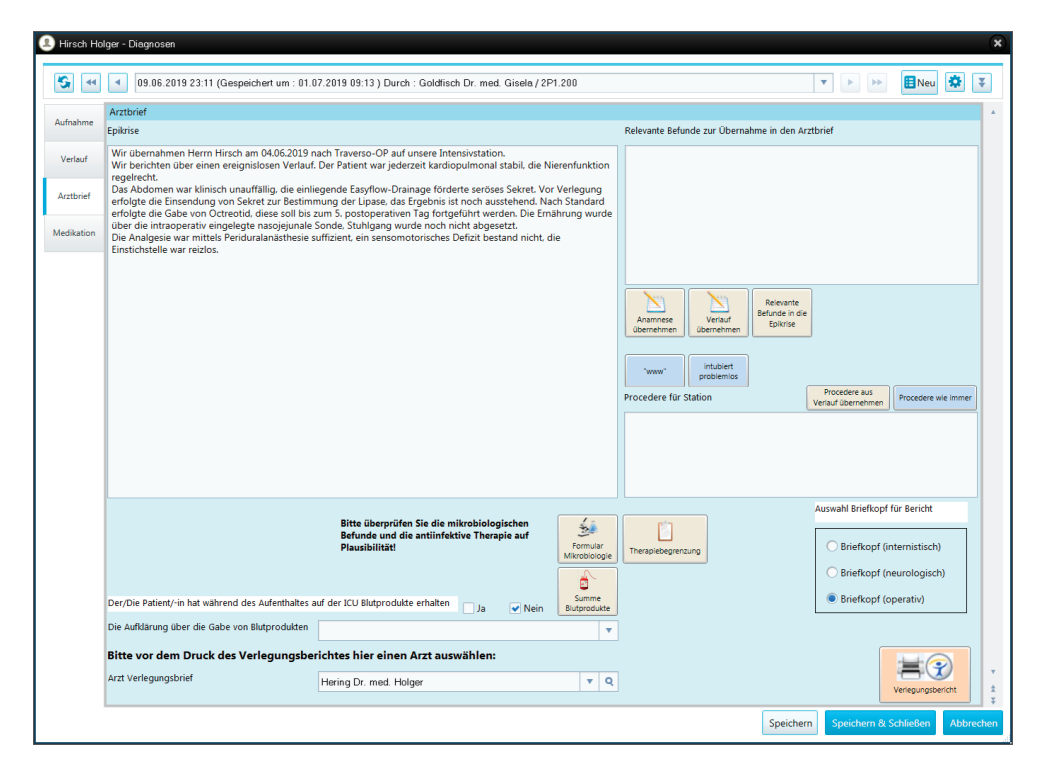

Bei Patienten mit komplexeren Verläufen soll der Brief in iMedOne angelegt werden. Dies gilt ausnahmslos auch für alle Patienten, die nach extern (anderes Krankenhaus, nach Hause, Sterbensfall) verlegt werden. Hierfür nach Rechtsklick auf den Patienten den entsprechenden Dialog via *Neues Dokument* aufrufen und *ZA\_Verlegungsbrief* auswählen. Vor dem Abschließen bei Verlegung dann auch daran denken, das Datum zu aktualisieren (Rechtsklick / *Formular öffnen* / Bleistiftsymbol). Langliegerbriefe werden vom Oberarzt gegengelesen.

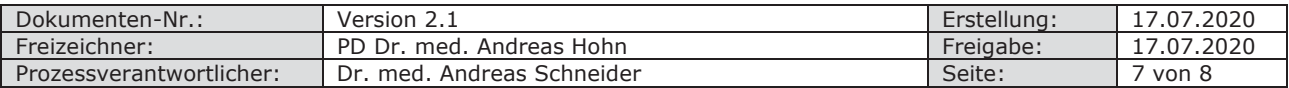

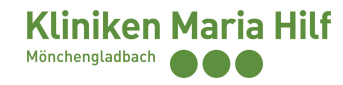

.<br>hbH • Viersener Str. 450 • 41063 Mönchengl Neurologische Klinik am Tulpenfeld<br>Prof. Dr. med. Michael Maikäfer<br>Tulpenfeld 1<br>12345 Blumengarten

### Patient Holger Hirsch, geb. am 01.01.1950<br>Birkenstr. 5, 54321 Tannenwald

Sehr geehrter Herr Prof. Maikäfer,

wir berichten über den o.g. Patienten, die sich in der Zeit vom<br>04.06.2019 - 01.07.2019 in unserer intensivmedizinischen Behandlung

Aufnahmediagnose:<br>Adenokarzinom des Pankreaskopfs pT2 pN0 (0/11) L0 V0 G2

Nextron Theorem The State State State Property of the December September<br>Septischev und hämorrhögischer Schock bei Insuffizienz der Pankreato-<br>Moderates ARDS<br>Primostomie mit Arrosion der Arteria gastroduodenalis<br>Akter Nies

Vorerkrankungen:<br>Koronare 1-Gefäßerkrankung<br>Arterielle Hypertonie<br>Chronische Nierenerkrankung Grad 2<br>Nikotinabusus

Allergien:<br>Keine bekannt

Besiedlung mit multiresistenten Erregern:<br>Vancomycin-resistenter Enterococcus faecium

**Operationen:**<br>04.06.2019: Pyloruserhaltende partielle Pankreatoduodenektomie mit<br>Roux-Y-Rekonstruktion<br>09.06.2019: Relaparotomie, Übernähung der Pankreatojejunostomie,<br>Umstechung der Arteria gastroduodenalis<br>10.06.2019: P

Chefarzt<br>Priv.-Doz. Dr. med.<br>Andreas Hohn MHBA Kliniken Maria Hilf GmbH<br>Viersener Straße 450<br>41063 Mönchengladbach

Kliniken Maria Hilf

Klinik für Anästhesiologie<br>und Operative Intensivmedizin Akutechmaratherania

e viesere strander<br>Albis Monchengladbach<br>Sekretariat<br>Mönchengladbach, den 01.07.2019<br>Feldon (1021611892-1402<br>Fall**nummer: 1234567** E-bail<br>Rosethesie@mariahilf.de E-Mail<br>E-Mail<br>anaesthesie@mariahilf.de

**Kliniken Maria Hilf GmbH**<br>Mönchengladbach<br>HRB 532 Mönchengladbach

Jürgen Hellermann<br>Versitz der Gesellschafter-<br>versammlung<br>Ludwig Quacken

Luowig uusciven<br>Info@mariahilf.de<br>Info@mariahilf.de<br>Akodemisches Lehr- und<br>Kooperationskrankenhaus<br>der RWTH Aachen

**Geschäftsführung**<br>Prof. Dr. med Andreas Lahm MPH

Seite 2<br>Holger Hirsch, geb. am 01.01.1950

**Epikrise:**<br>
Herr Hirsch war ursprünglich am 03.06.2019 in der hiesigen Klinik für Allgemein- und Viszeralchirurgie<br>
ber Verdacht auf Pankreaskopfitarizine auf genommen worden. Nach entispectively the method and the method

Dr. med. A. Schneider<br>Oberarzt

für Allgemein- und Viszeralchirurgie zur Planung der wei<br>**Aktuelle Medikation:**<br>Eisoprolof 5 mg p.MS. 1-0-0<br>Torasemid 10 mg p.MS. 1-0-0<br>Esomeprazol 20 mg p.MS. 0-0-1<br>Macrogot 1 Betule p.Ms. 1-1-0<br>Pengatonin /2-mg p.Ms. 1-

Wir danken für die Übernahme und verbleiben mit freundlichen kollegialen Grüßen

Dr. med. G. Goldfisch<br>Assistenzarzt

Priv.-Doz. Dr. med. A. Hohn<br>MHBA<br>Chefarzt der Klinik für<br>Anästhesie und<br>operative Intensivmedizin

Dokumenten-Nr.: Version 2.1 Erstellung: 17.07.2020 Freizeichner: PD Dr. med. Andreas Hohn Freigabe: 17.07.2020 Prozessverantwortlicher: | Dr. med. Andreas Schneider Seite: | Seite: | 8 von 8